#### **UNIVERSIDAD AUTÓNOMA "JUAN MISAEL SARACHO"**

# **Página de firmas por autoridades facultativas y tribunales FACULTAD DE CIENCIAS Y TECNOLOGÍA**

### **INGENIERÍA INFORMÁTICA**

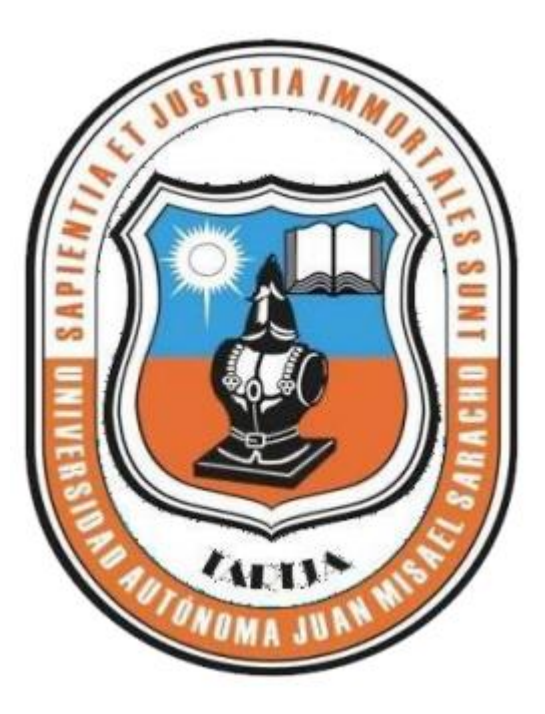

# **MEJORAMIENTO DE LA ADMINISTRACIÓN HOTELERA EN EL HOTEL "ECO TOURS TARIQUÍA" DE LA CIUDAD DE BERMEJO, CON LA INCORPORACIÓN DE LAS TIC**

**Elaborado por:**

#### **OMAR ALEXANDER VELASCO ALBIZÚ**

TRABAJO DE GRADO PRESENTADO A CONSIDERACIÓN DE LA "UNIVERSIDAD AUTÓNOMA JUAN MISAEL SARACHO", COMO REQUISITO PARA OPTAR EL GRADO ACADÉMICO DE LICENCIADO EN INGENIERÍA INFORMÁTICA

**GESTIÓN 2023**

**TARIJA-BOLIVIA**

MSc. Ing. Marcelo Segovia Cortez

**\_\_\_\_\_\_\_\_\_\_\_\_\_\_\_\_\_\_\_\_\_\_\_\_\_\_\_**

DECANO FACULTAD DE CIENCIAS Y TECNOLOGÍA

MSc. Lic. Clovis Gustavo Succi Aguirre

**\_\_\_\_\_\_\_\_\_\_\_\_\_\_\_\_\_\_\_\_\_\_\_\_\_\_\_**

VICEDECANO FACULTAD DE CIENCIAS Y TECNOLOGÍA

APROBADO POR:

TRIBUNAL

LIC. SIMEON EFRAÍN TORREJÓN TEJERINA

 $\mathcal{L}=\mathcal{L}=\mathcal{$ 

ING. HUMBERTO RAFAEL ALCOBA MIRANDA

\_\_\_\_\_\_\_\_\_\_\_\_\_\_\_\_\_\_\_\_\_\_\_\_

ING. SILVANA SANDRA PAZ RAMIREZ

\_\_\_\_\_\_\_\_\_\_\_\_\_\_\_\_\_\_\_\_\_\_\_\_

El tribunal calificador no se solidariza con la forma, términos, modos y expresiones vertidas en el presente trabajo, siendo únicamente responsabilidad del autor.

#### Dedicatoria:

Este trabajo va dedicado a mi familia y amigos, los cuales sin darse cuenta me han ayudado a no darme por vencido muchas veces a lo largo de este proyecto.

# $\operatorname{\acute{E}ndice}$

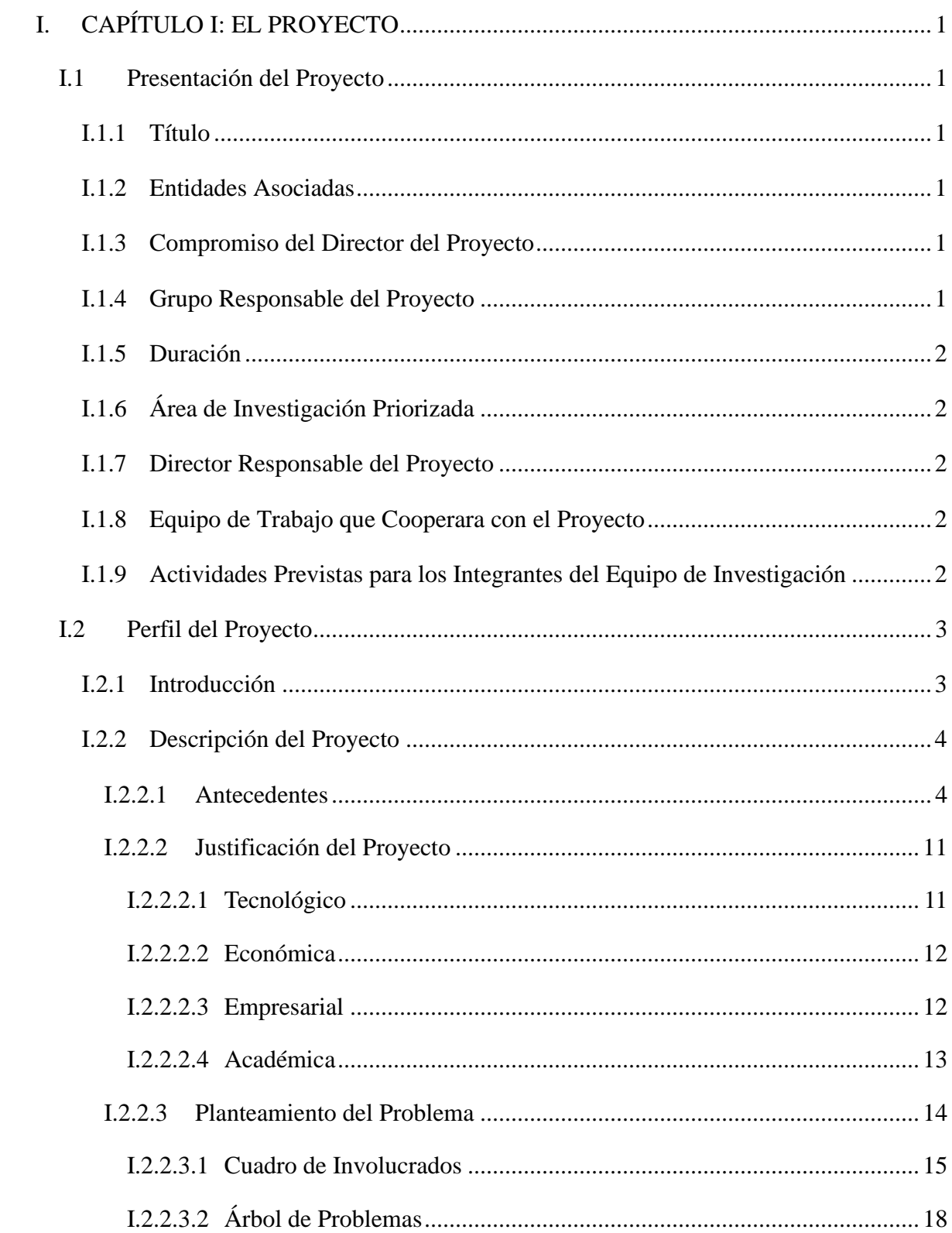

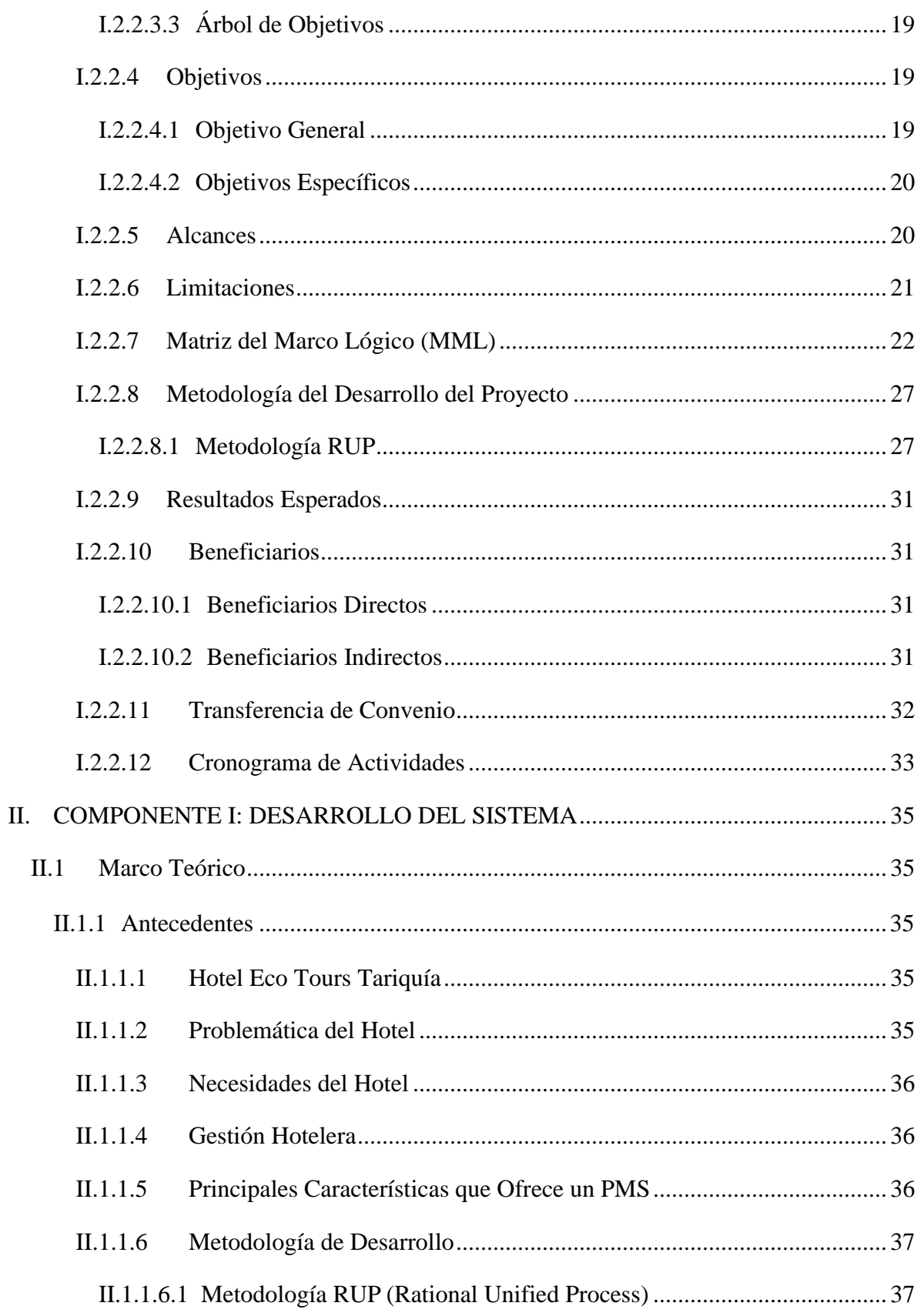

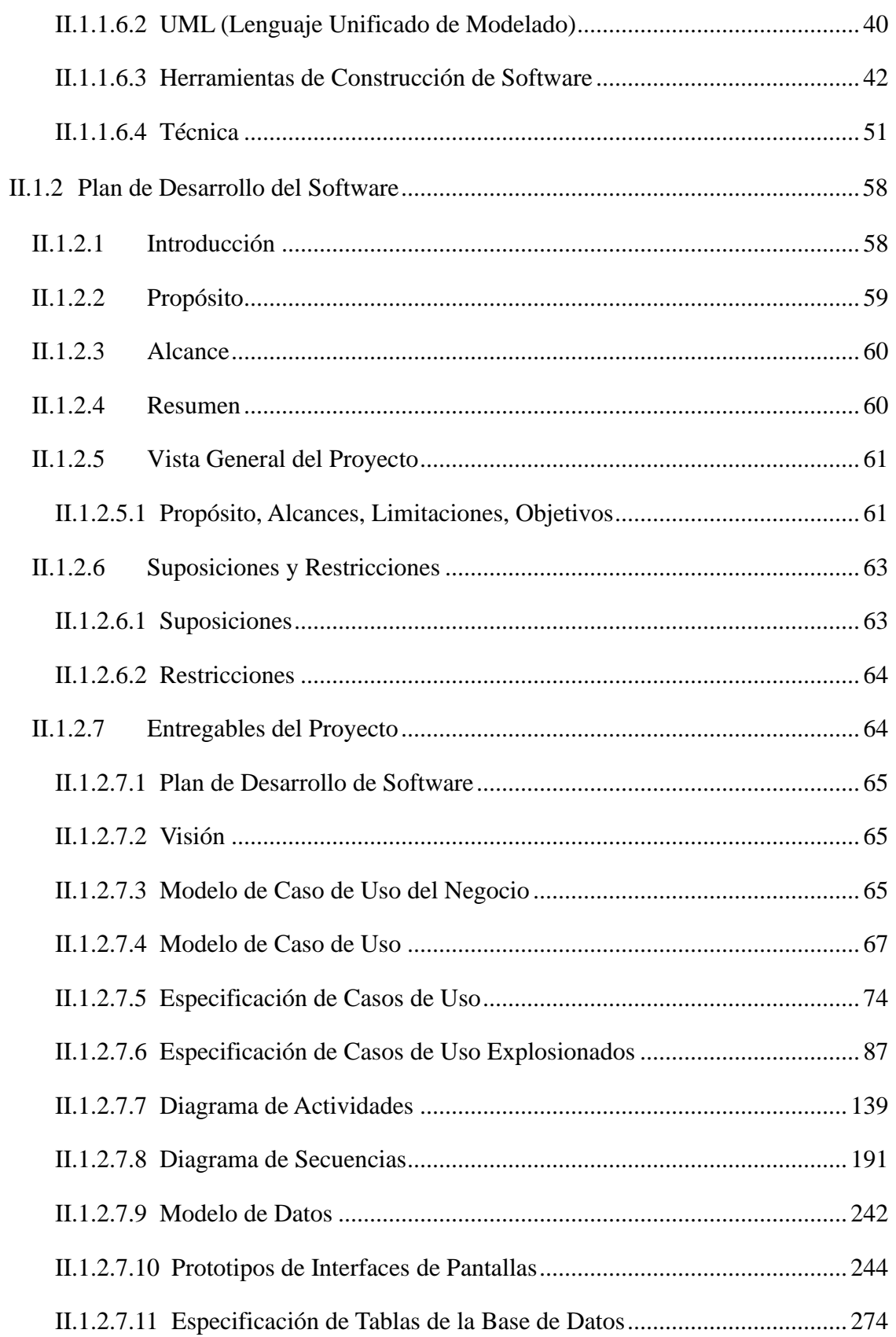

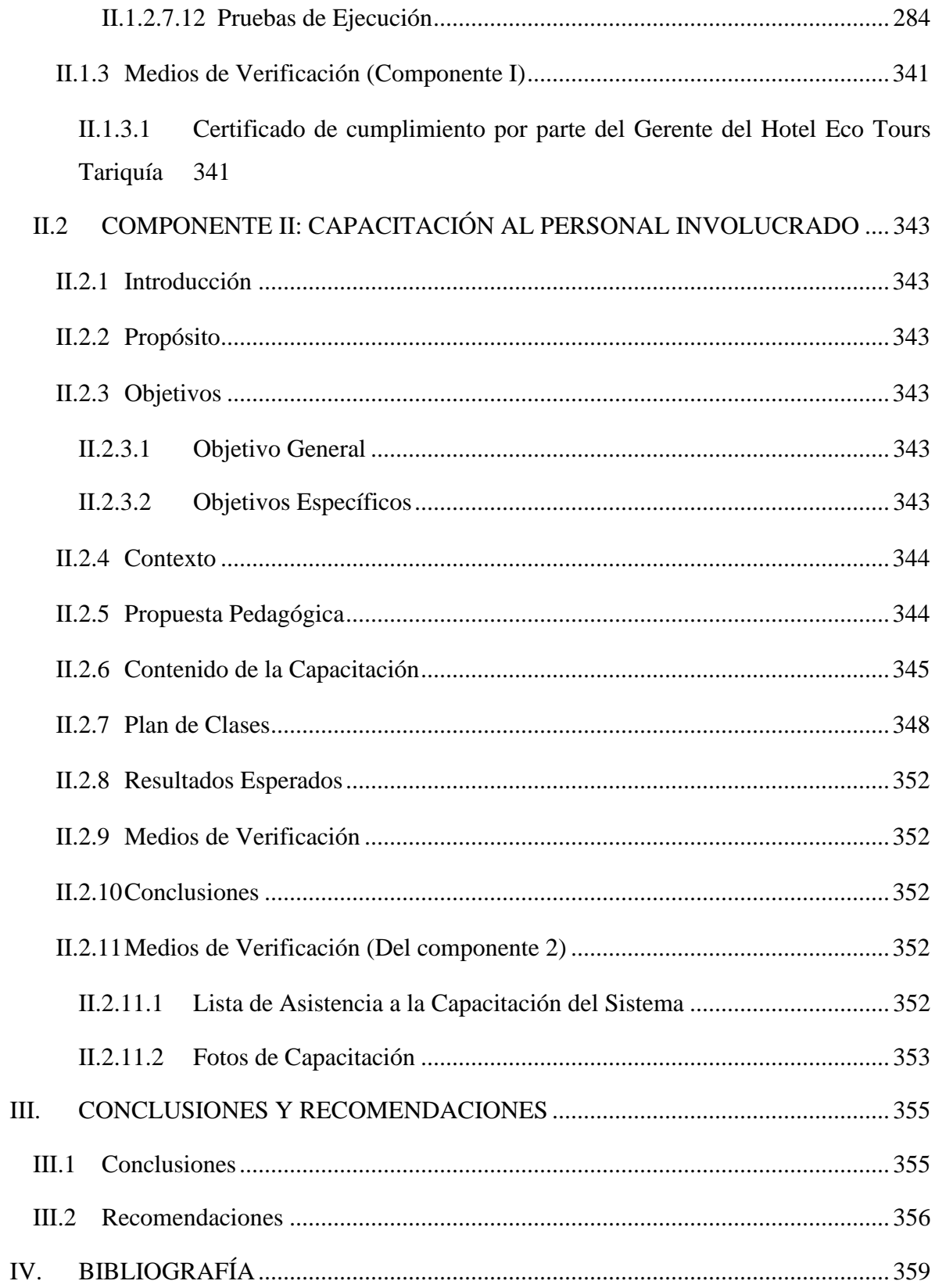

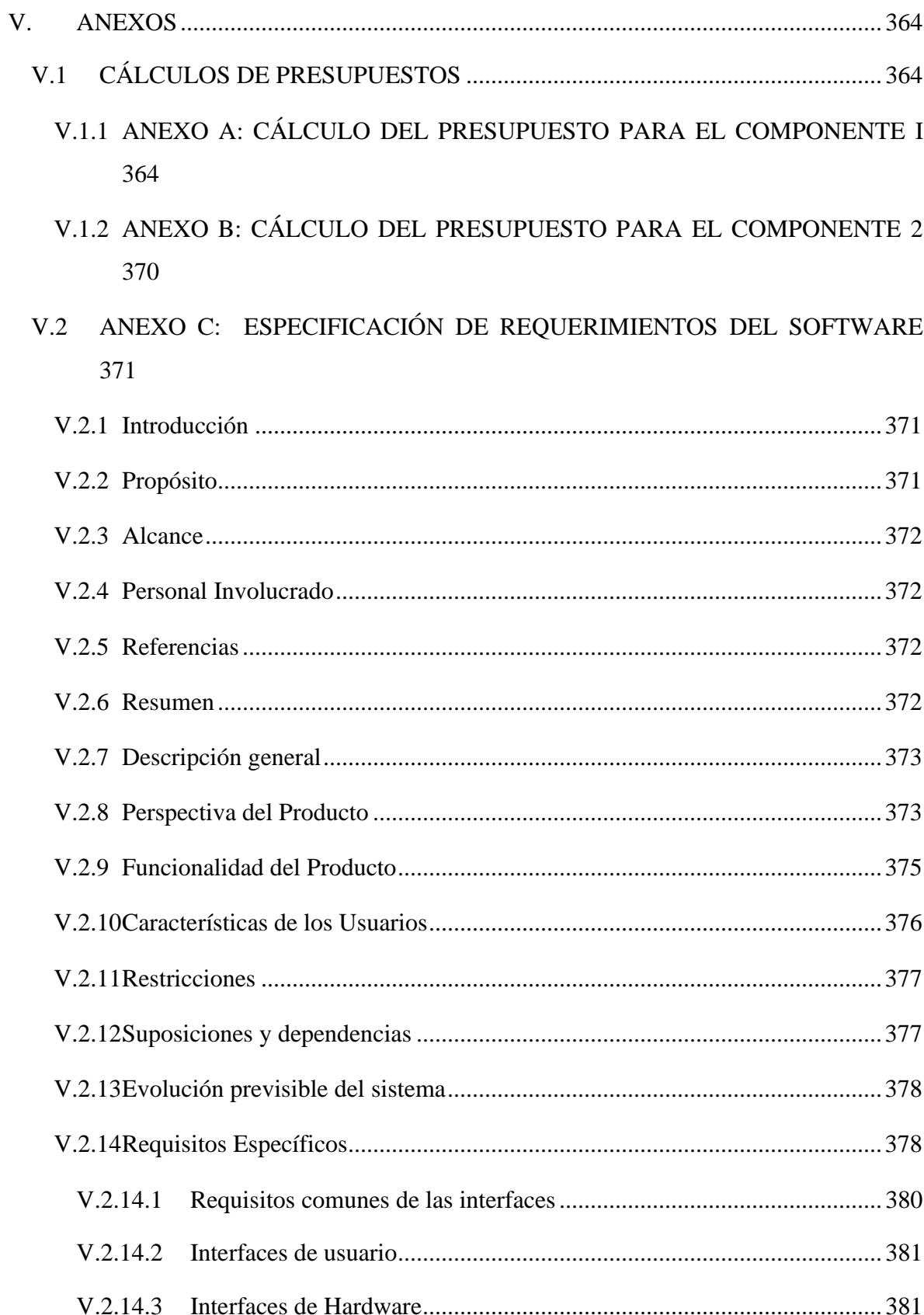

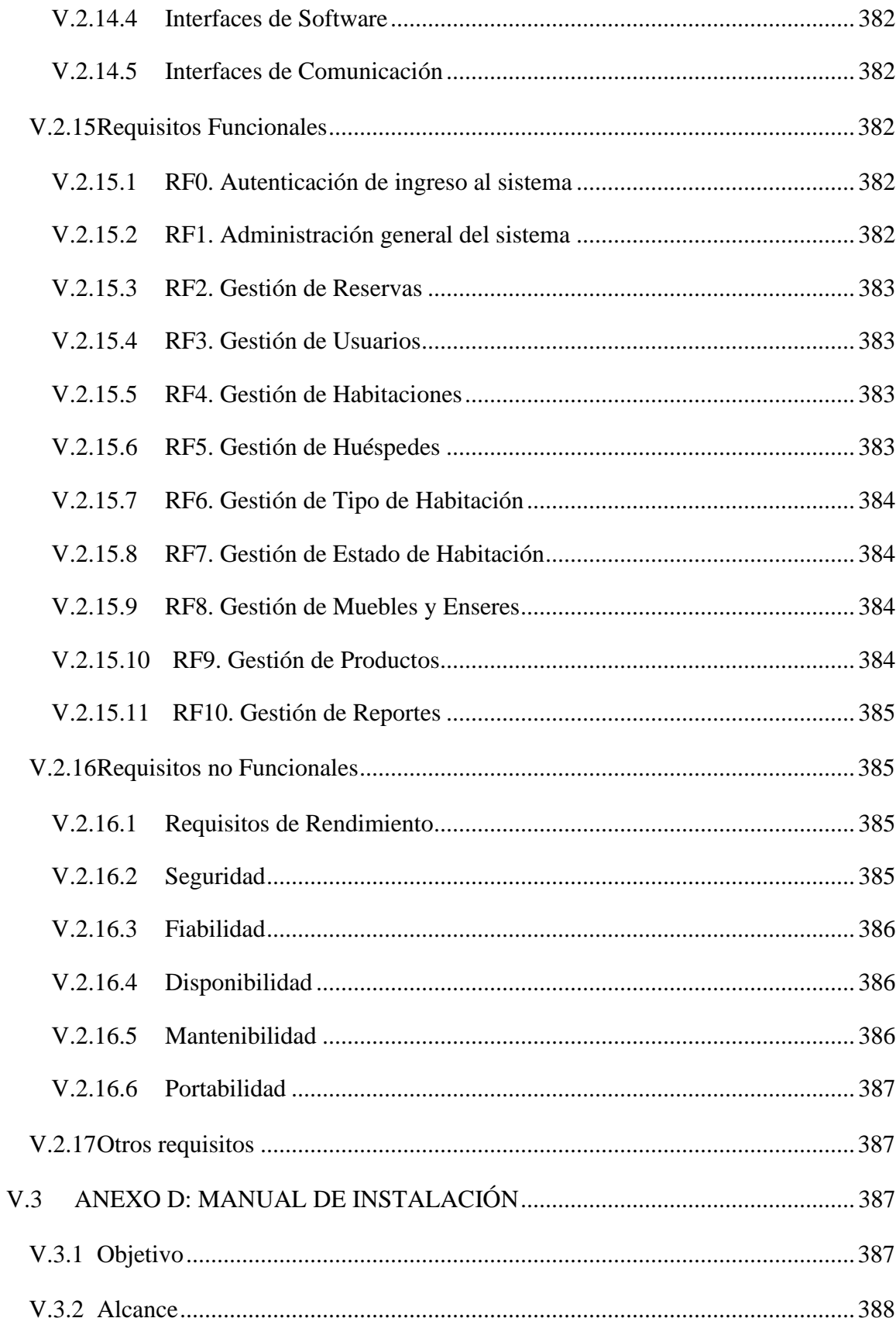

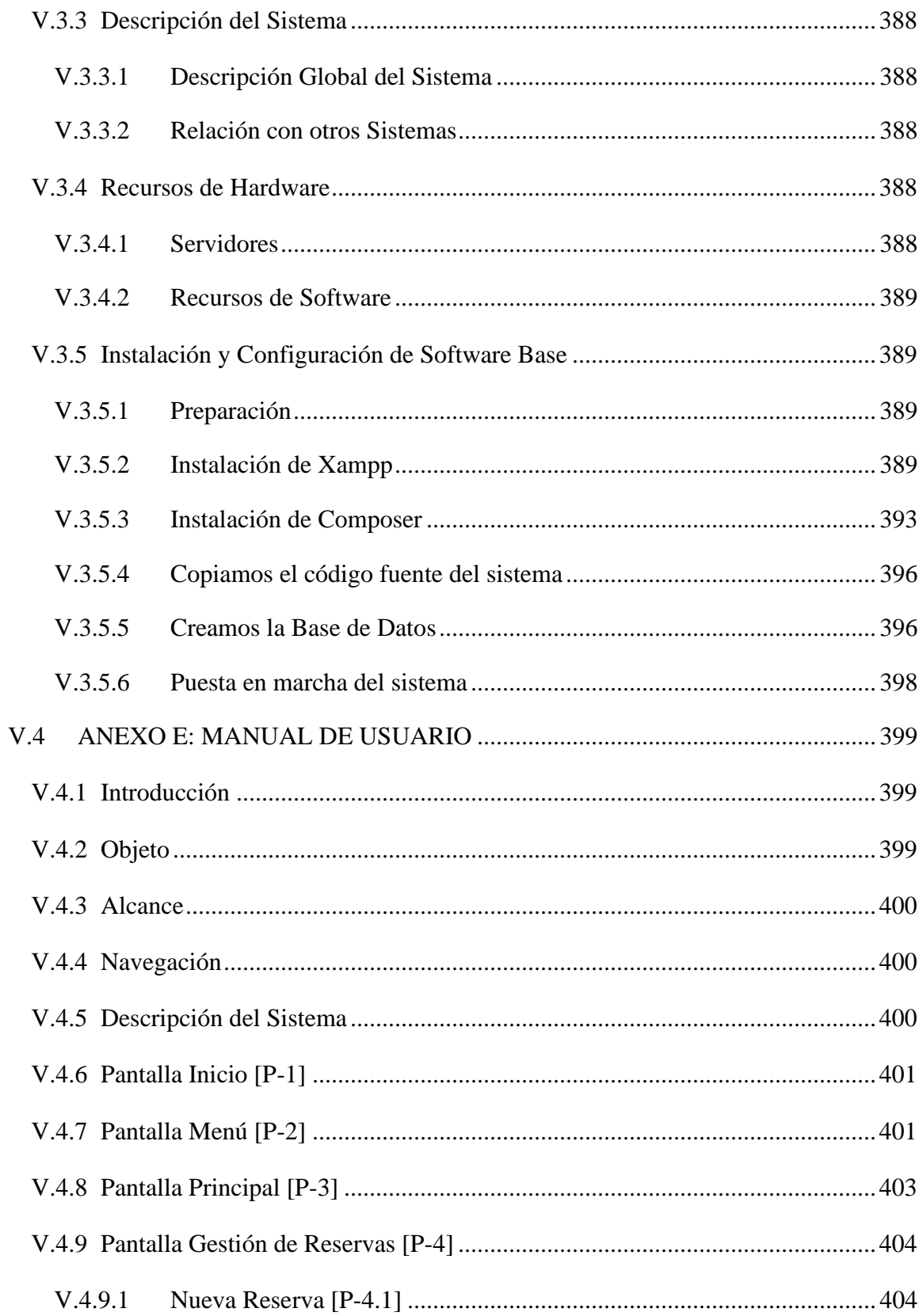

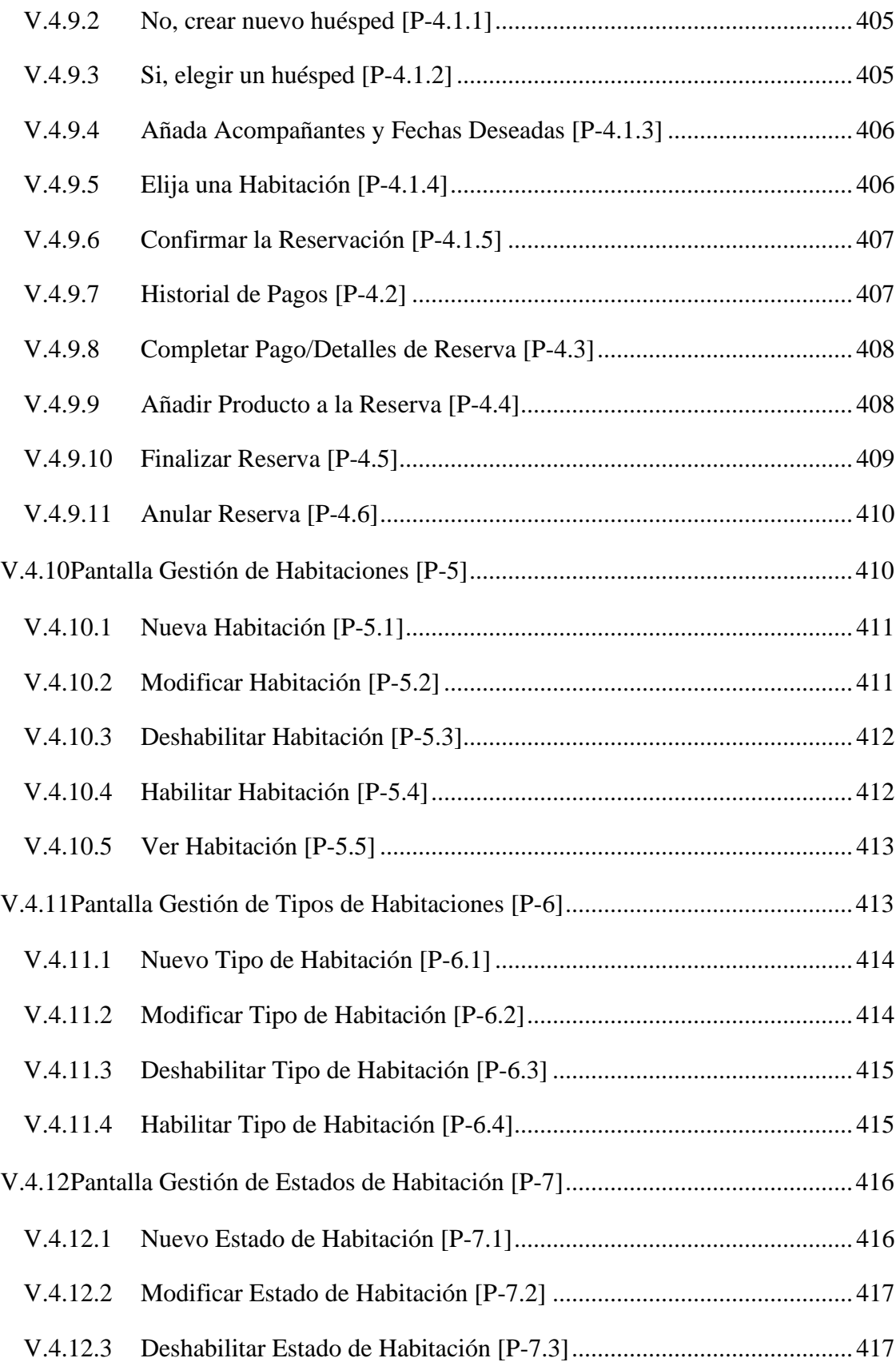

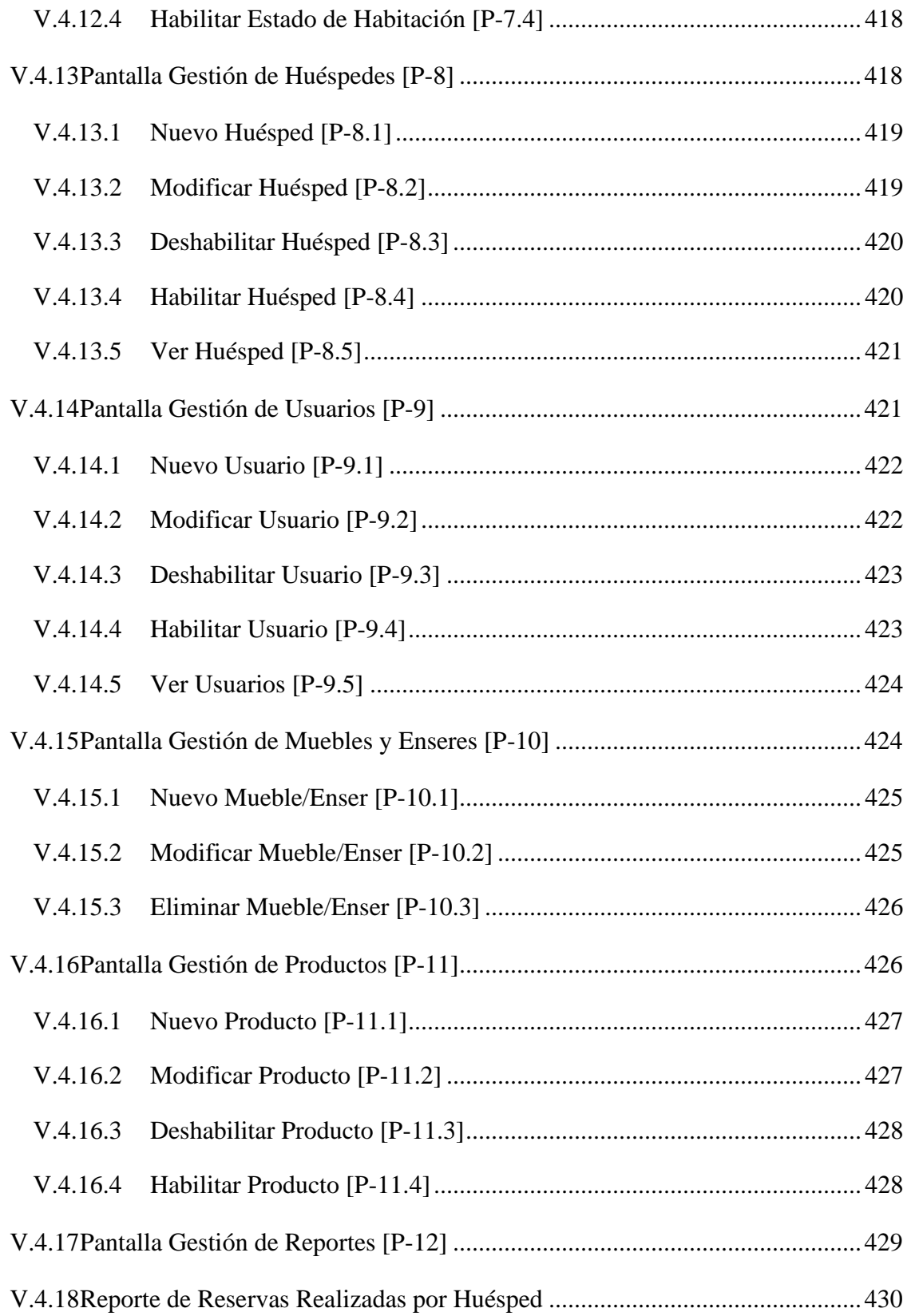

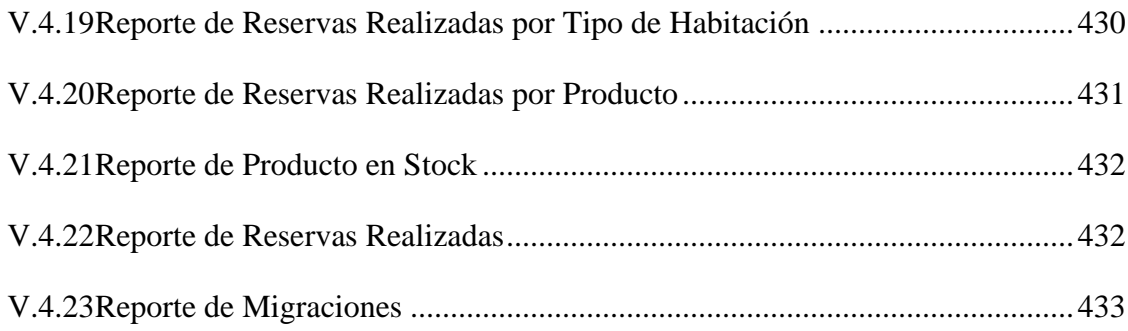

#### **Índice de Tablas**

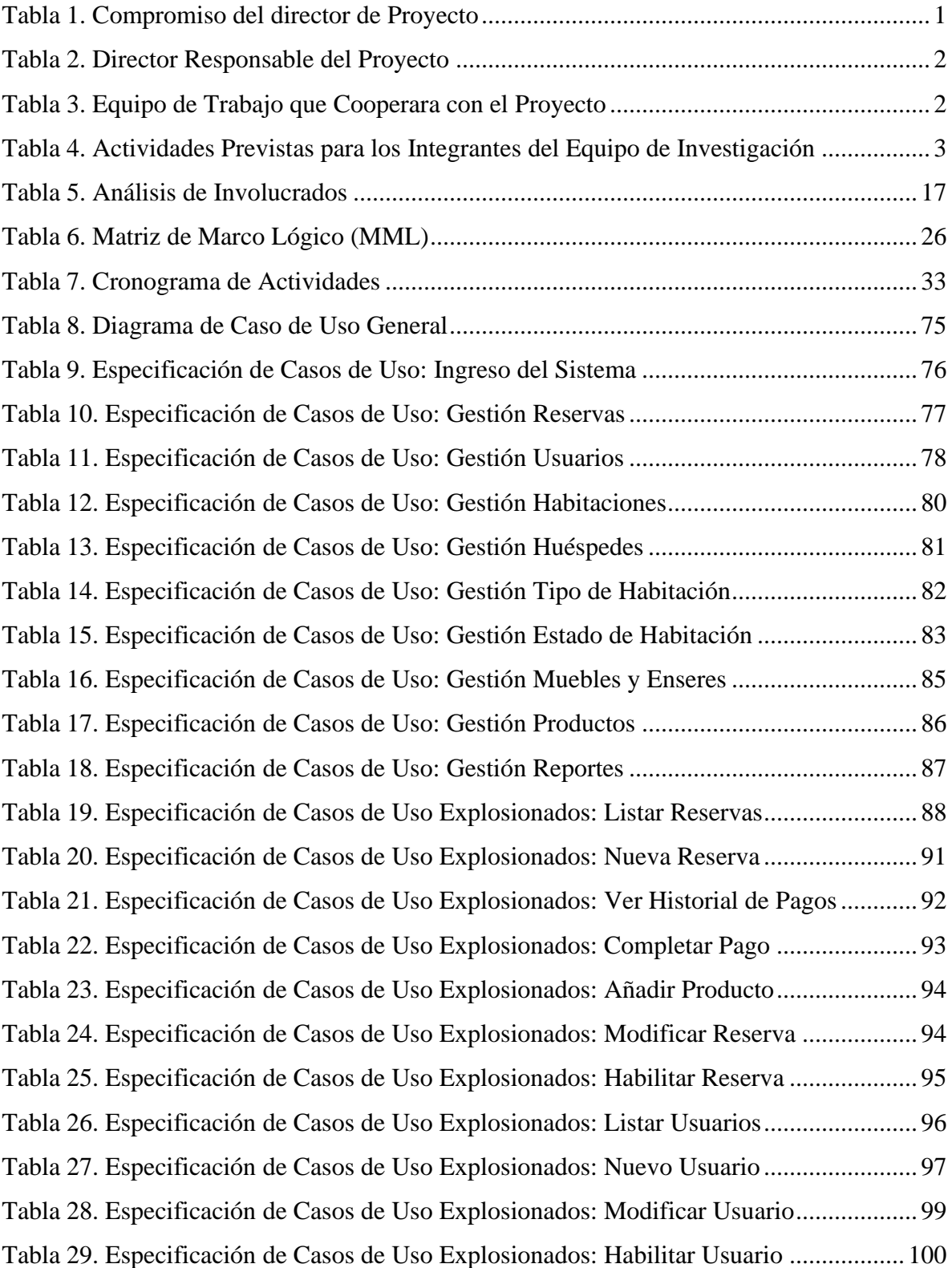

Tabla 30. Especificación de Casos de Uso Explosionados: Deshabilitar Usuario ............. 100 Tabla 31. Especificación de Casos de Uso Explosionados: Ver Usuario........................... 101 Tabla 32. Especificación de Casos de Uso Explosionados: Listar Habitaciones............... 102 Tabla 33. Especificación de Casos de Uso Explosionados: Nueva Habitación ................. 103 Tabla 34. Especificación de Casos de Uso Explosionados: Modificar Habitación............ 105 Tabla 35. Especificación de Casos de Uso Explosionados: Habilitar Habitación.............. 105 Tabla 36. Especificación de Casos de Uso Explosionados: Deshabilitar Habitación ........ 106 Tabla 37. Especificación de Casos de Uso Explosionados: Ver Habitación...................... 107 Tabla 38. Especificación de Casos de Uso Explosionados: Listar Huésped ...................... 108 Tabla 39. Especificación de Casos de Uso Explosionados: Nuevo Huésped..................... 110 Tabla 40. Especificación de Casos de Uso Explosionados: Modificar Huésped ............... 111 Tabla 41. Especificación de Casos de Uso Explosionados: Habilitar Huésped ................. 112 Tabla 42. Especificación de Casos de Uso Explosionados: Deshabilitar Huésped............ 113 Tabla 43. Especificación de Casos de Uso Explosionados: Ver Huésped ......................... 114 Tabla 44. Especificación de Casos de Uso Explosionados: Listar Tipos de Habitación.... 115 Tabla 45. Especificación de Casos de Uso Explosionados: Nuevo Tipo ........................... 116 Tabla 46. Especificación de Casos de Uso Explosionados: Modificar Tipo...................... 117 Tabla 47. Especificación de Casos de Uso Explosionados: Habilitar Tipo........................ 118 Tabla 48. Especificación de Casos de Uso Explosionados: Deshabilitar Tipo .................. 119 Tabla 49. Especificación de Casos de Uso Explosionados: Listar Estados de Habitación 119 Tabla 50. Especificación de Casos de Uso Explosionados: Nuevo Estado........................ 121 Tabla 51. Especificación de Casos de Uso Explosionados: Modificar Estado .................. 122 Tabla 52. Especificación de Casos de Uso Explosionados: Habilitar Estado .................... 123 Tabla 53. Especificación de Casos de Uso Explosionados: Deshabilitar Estado............... 124 Tabla 54. Especificación de Casos de Uso Explosionados: Listar Muebles y Enseres...... 124 Tabla 55. Especificación de Casos de Uso Explosionados: Nuevo Mueble/Enser ............ 126 Tabla 56. Especificación de Casos de Uso Explosionados: Modificar Mueble/Enser....... 127 Tabla 57. Especificación de Casos de Uso Explosionados: Habilitar Mueble/Enser......... 128 Tabla 58. Especificación de Casos de Uso Explosionados: Listar Productos.................... 128 Tabla 59. Especificación de Casos de Uso Explosionados: Nuevo Producto .................... 130 Tabla 60. Especificación de Casos de Uso Explosionados: Modificar Productos ............. 131

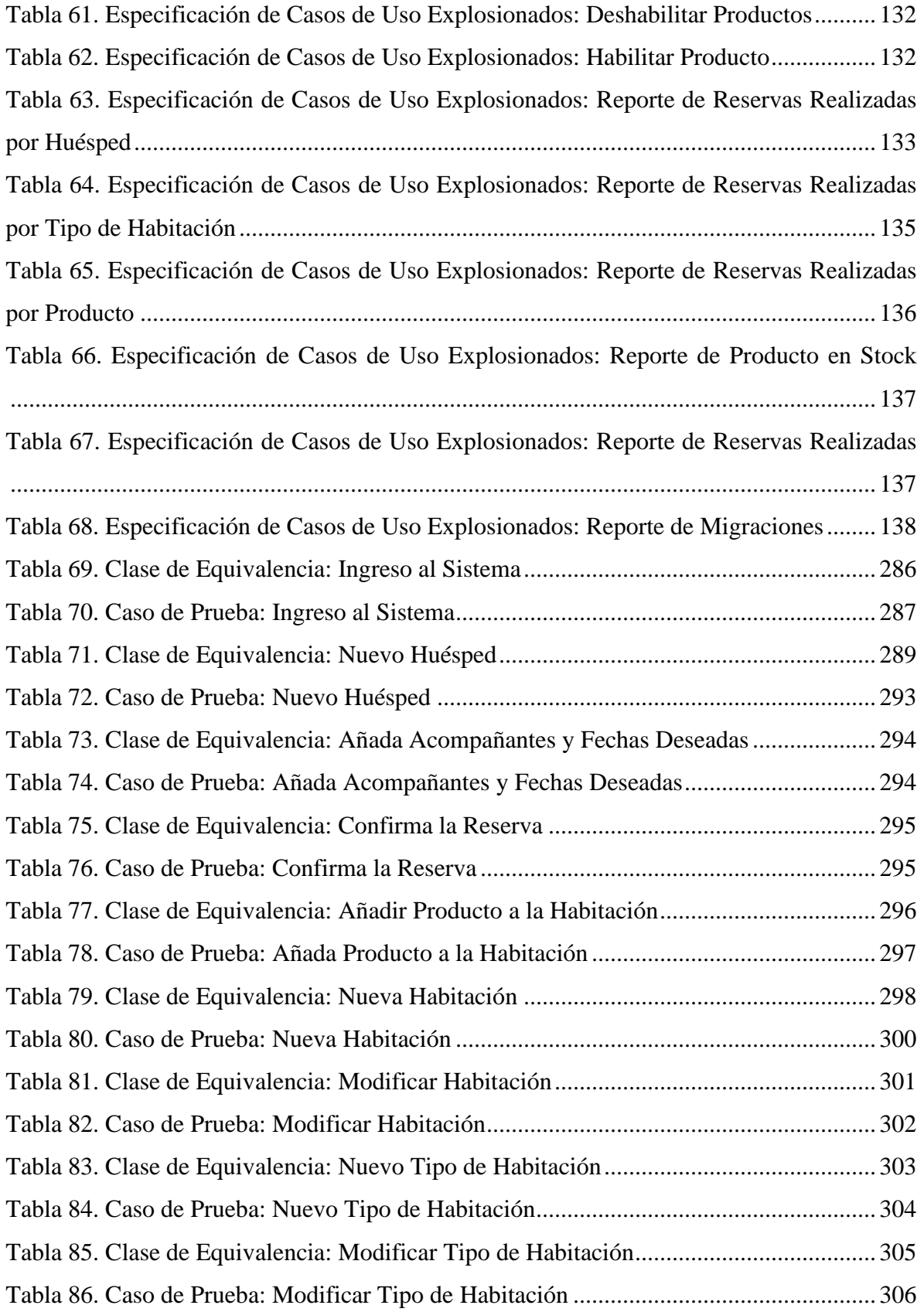

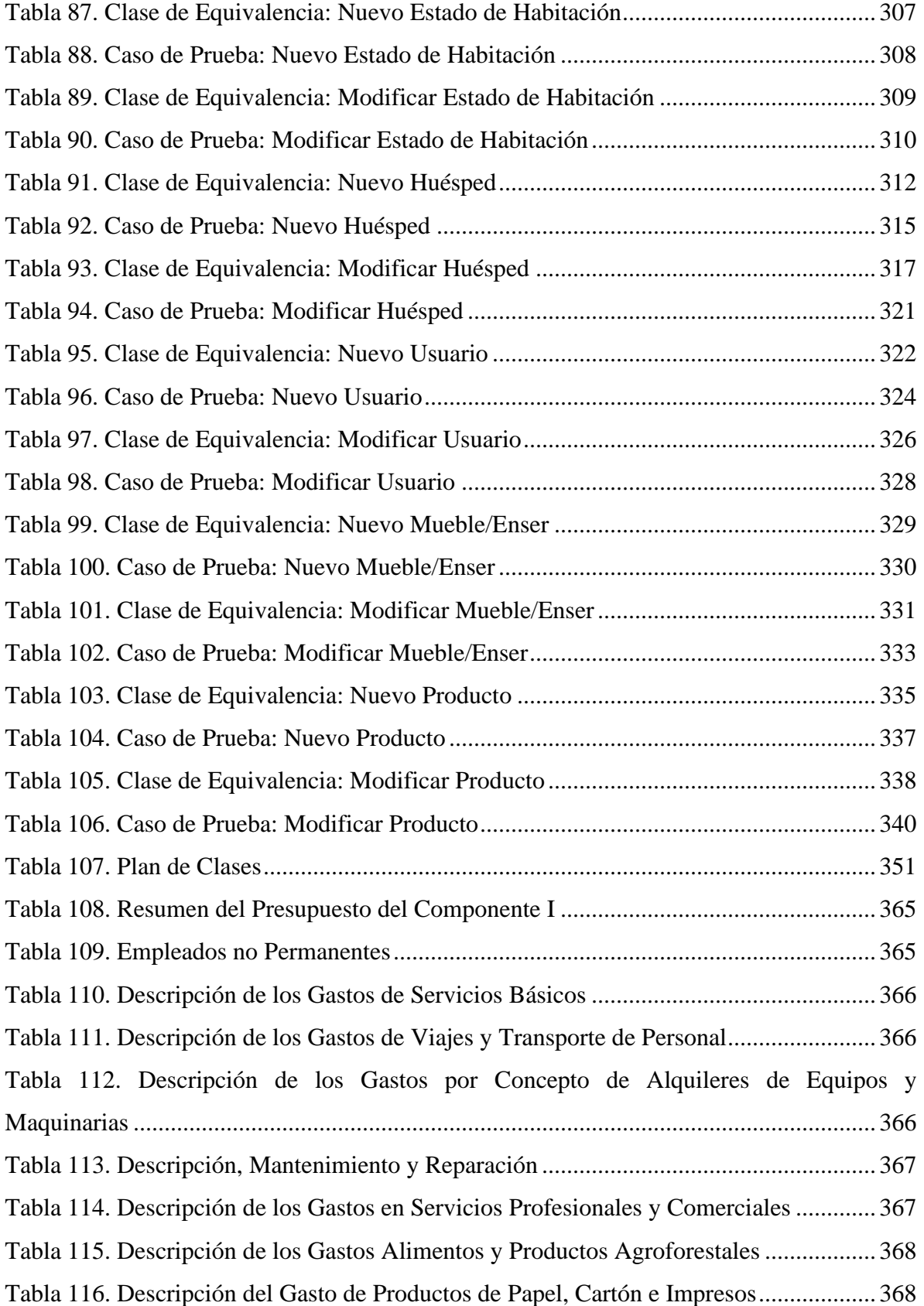

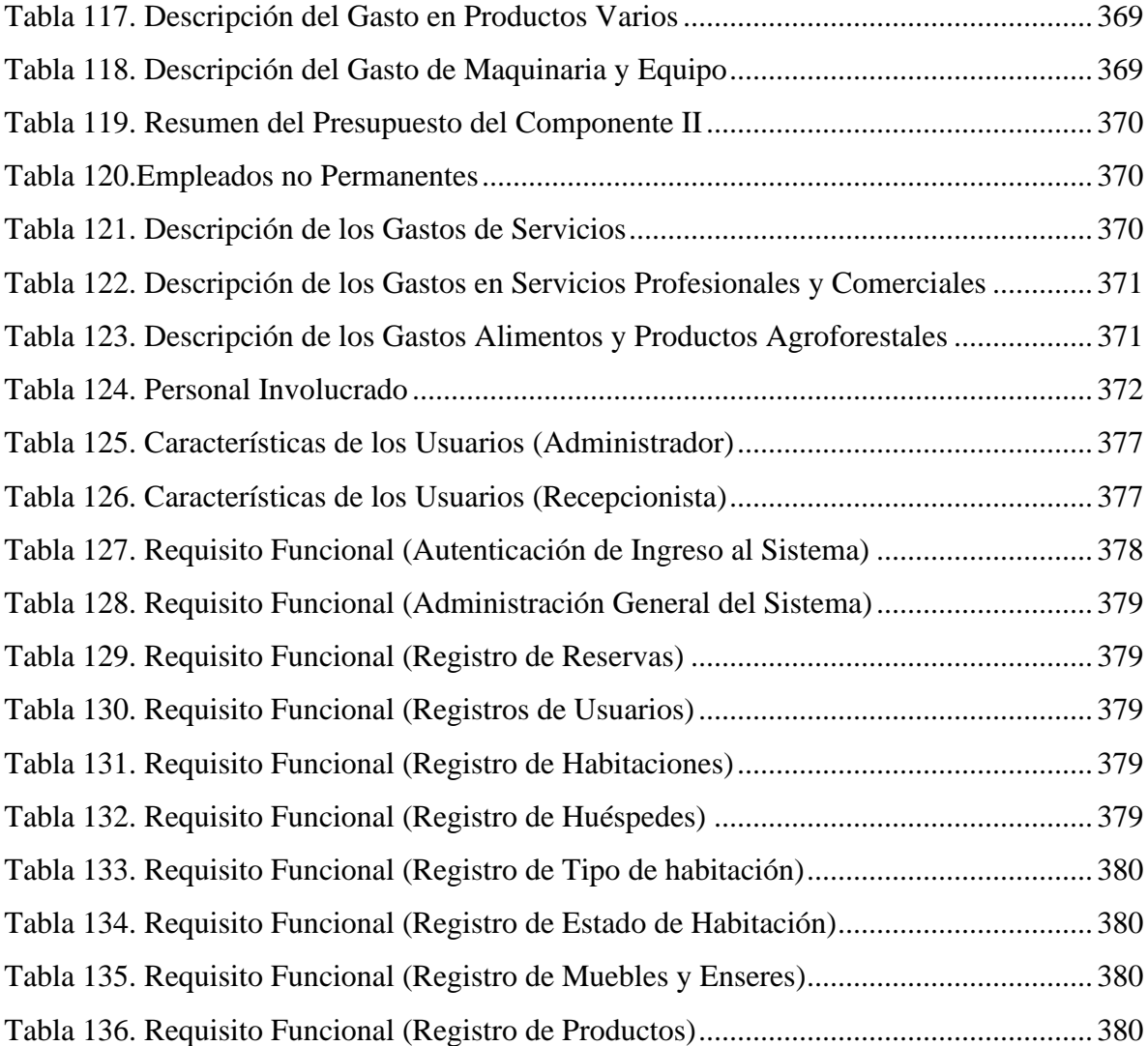

# **Índice de Ilustraciones**

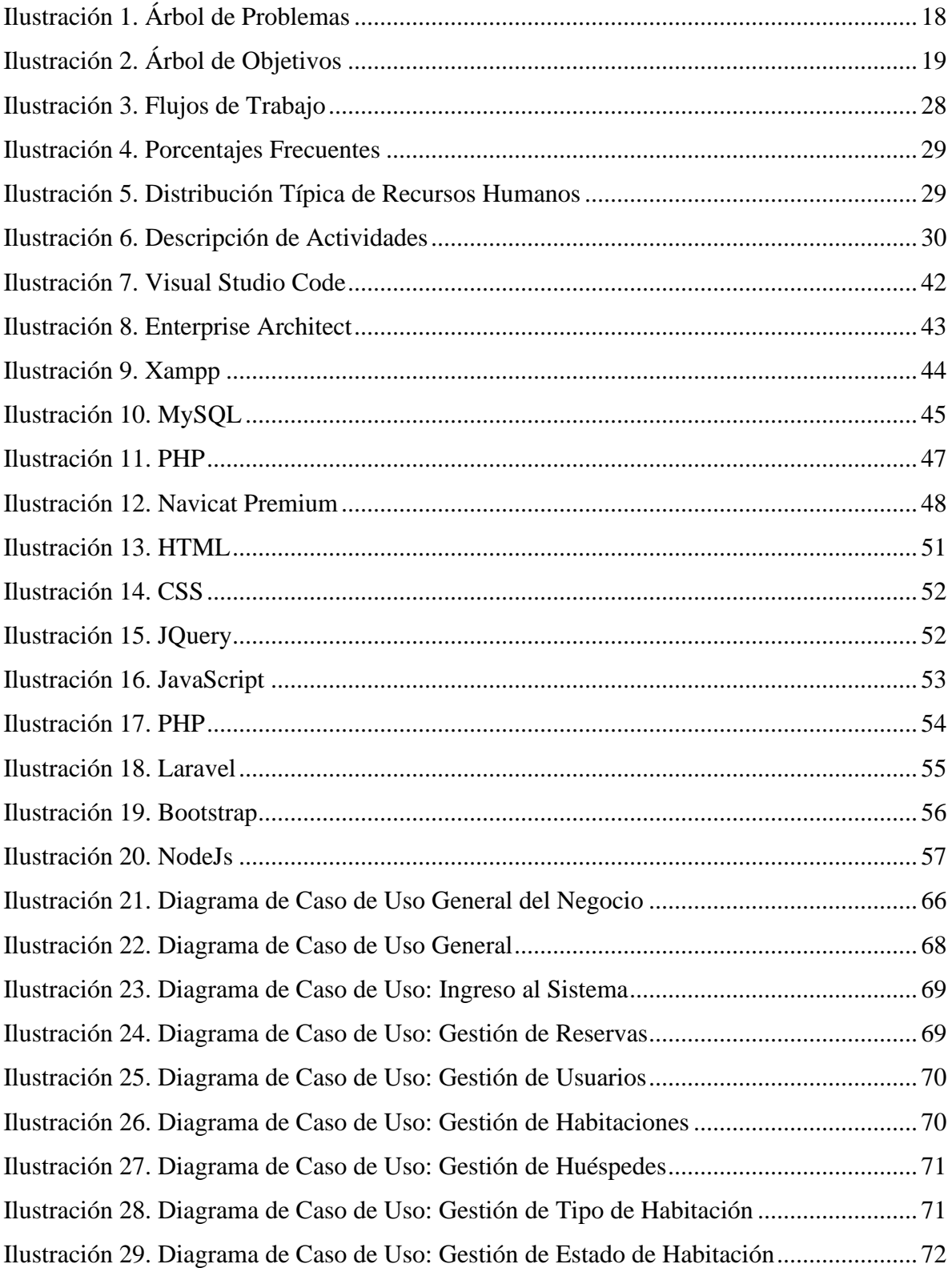

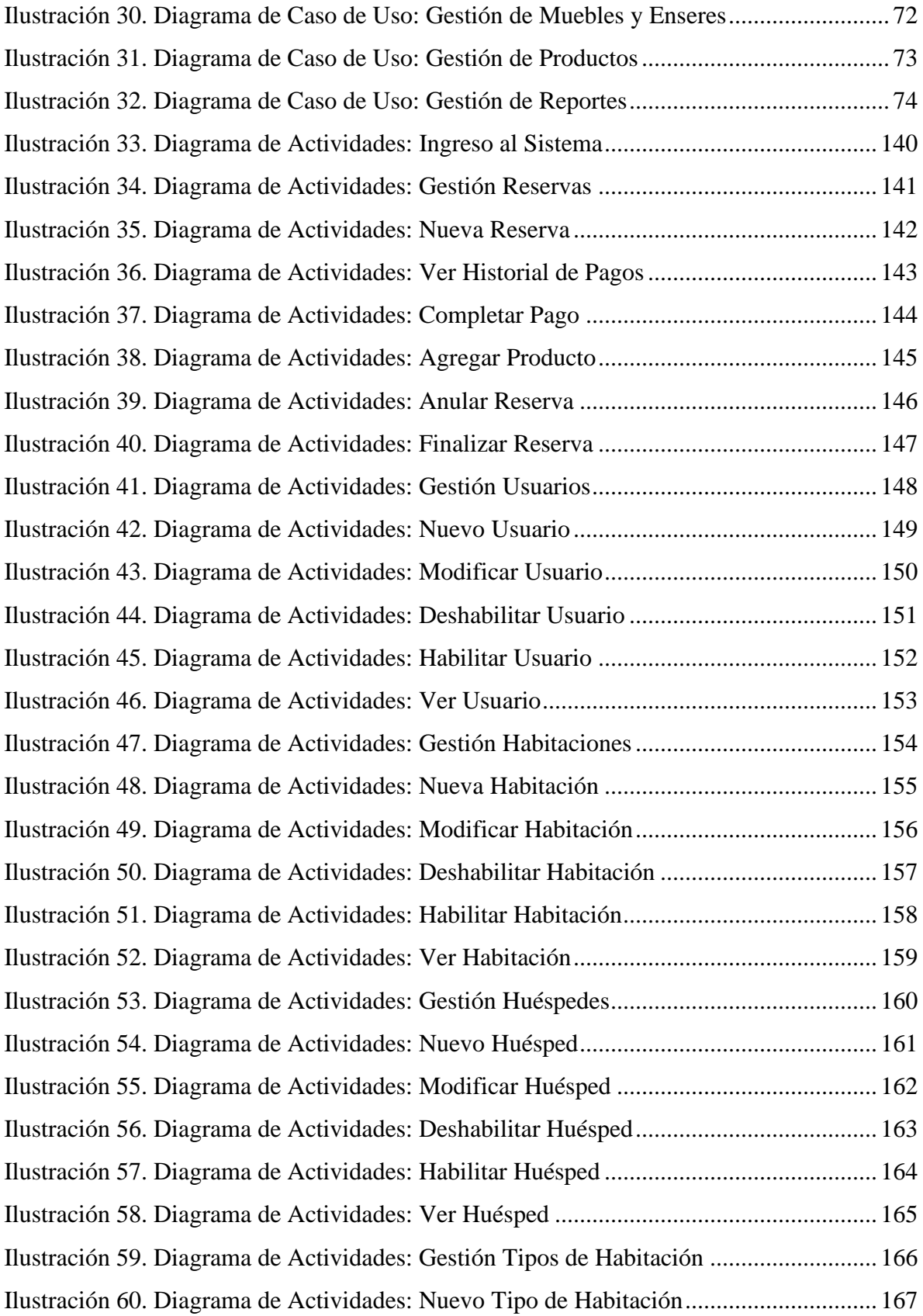

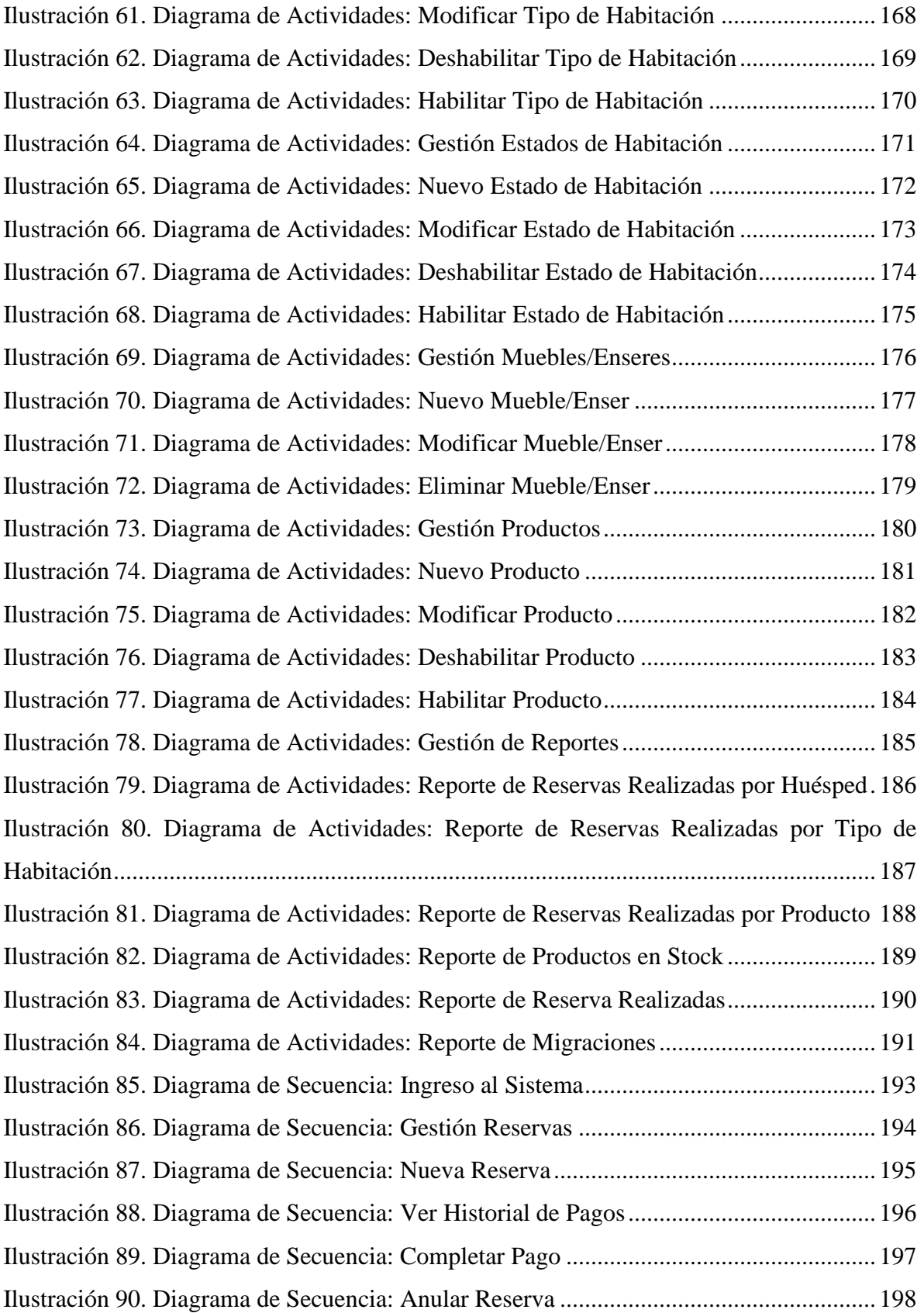

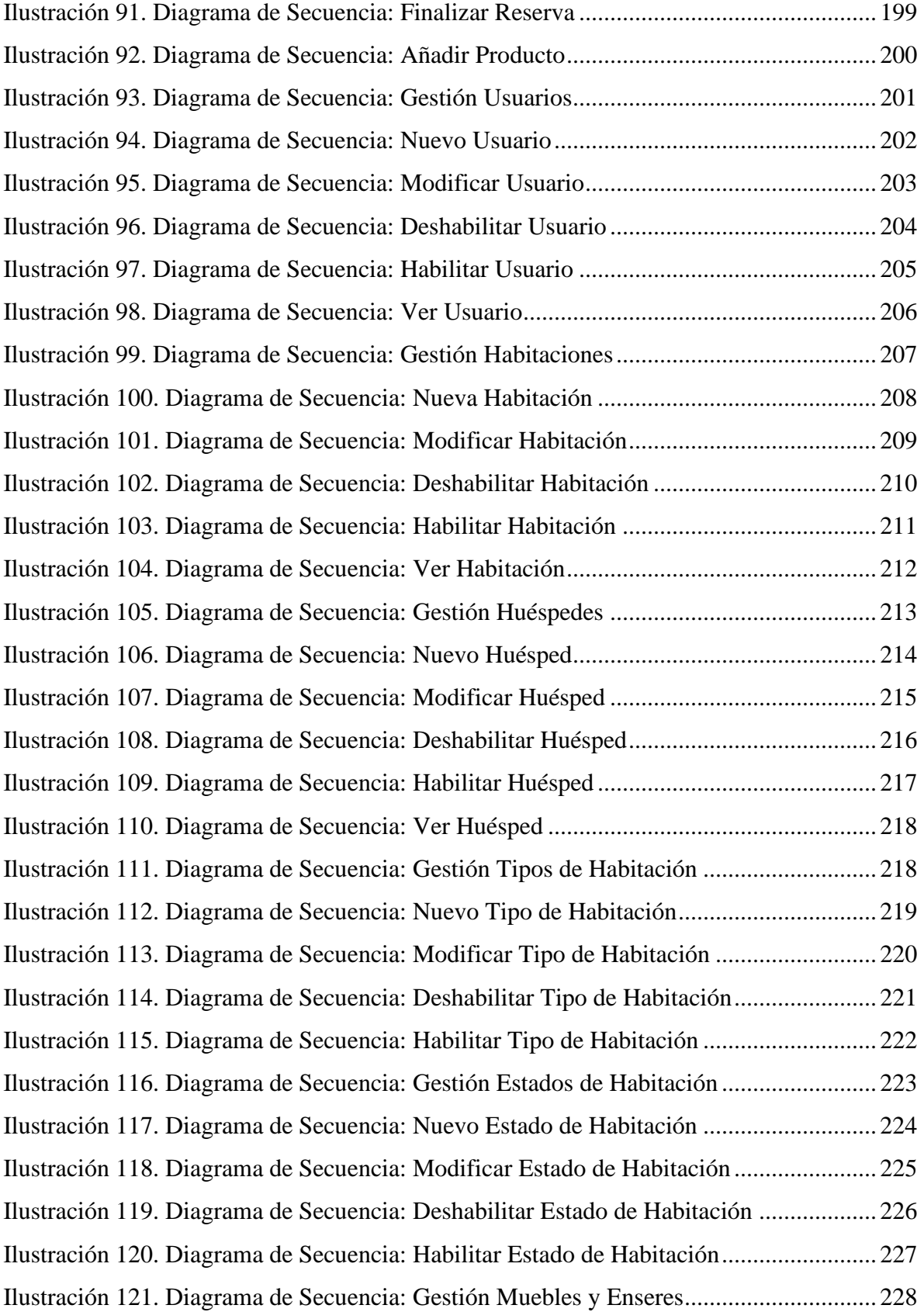

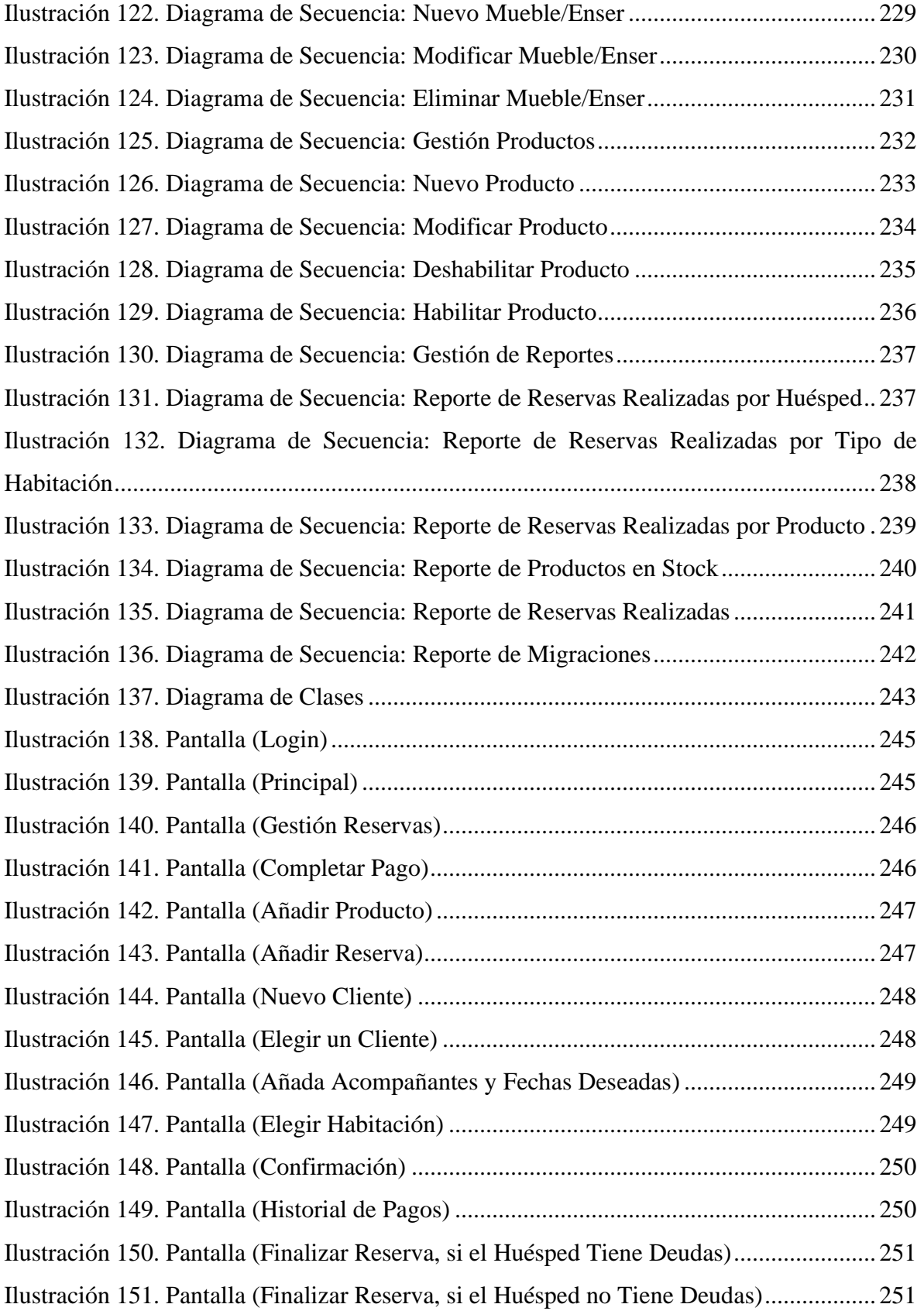

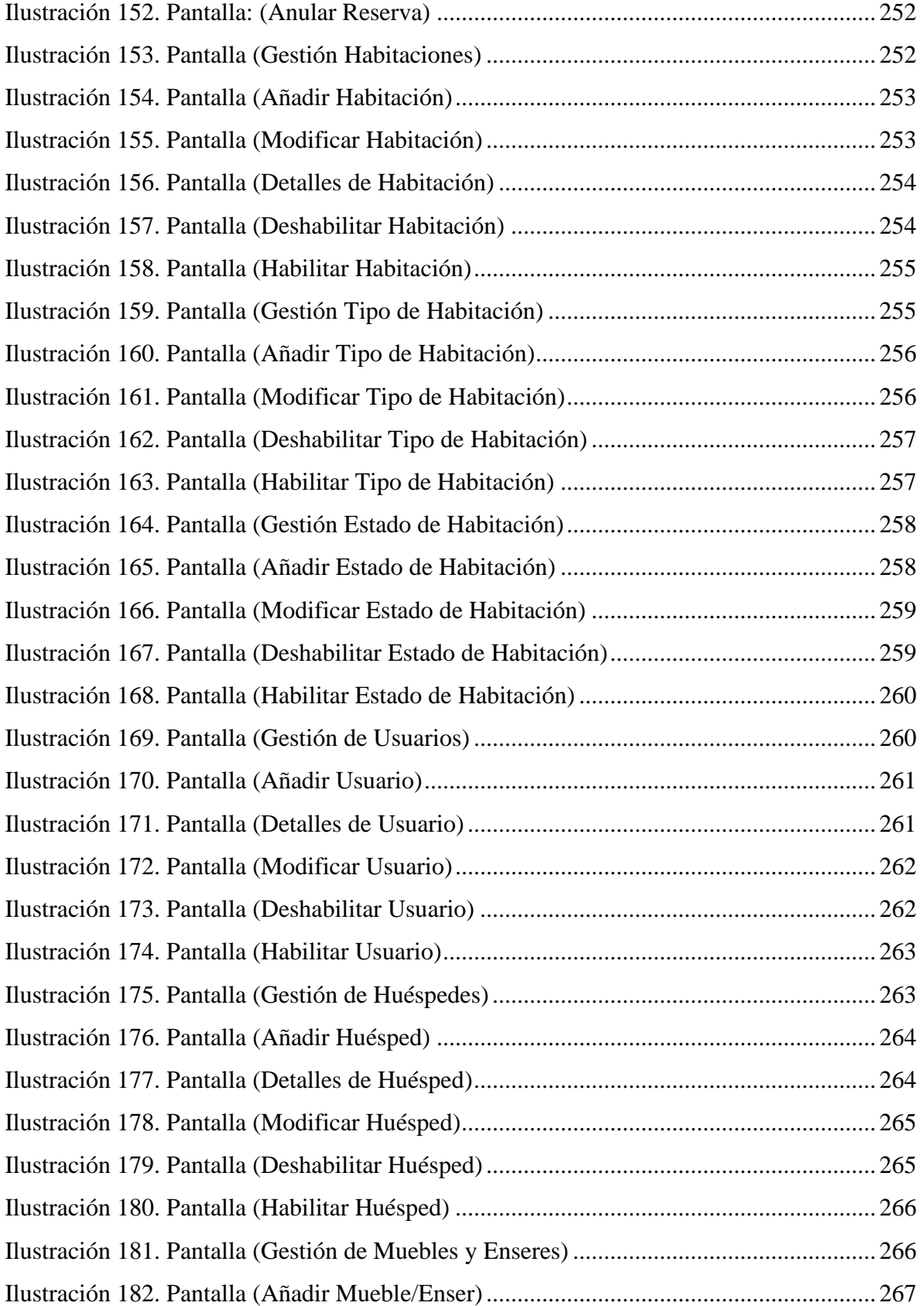

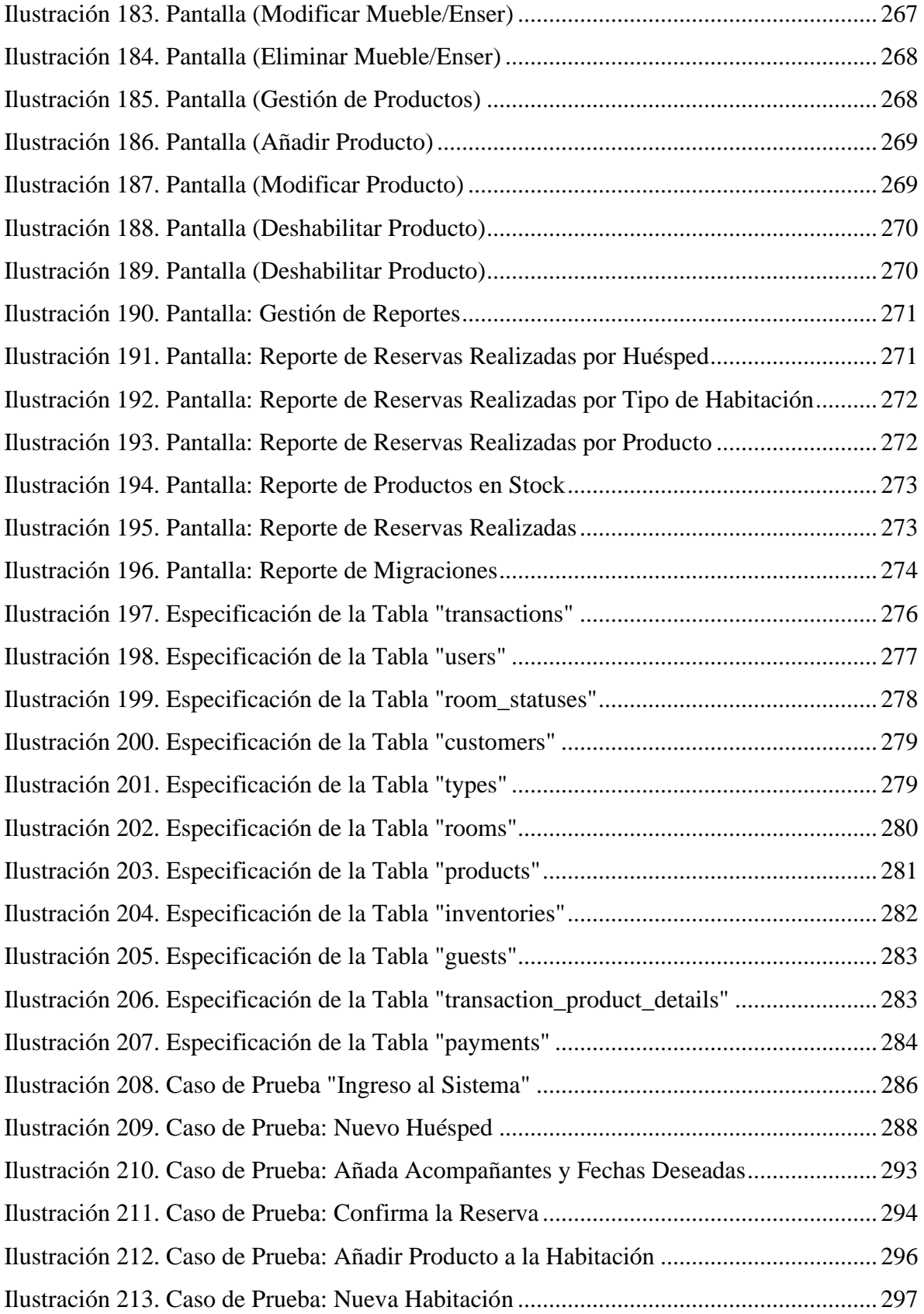

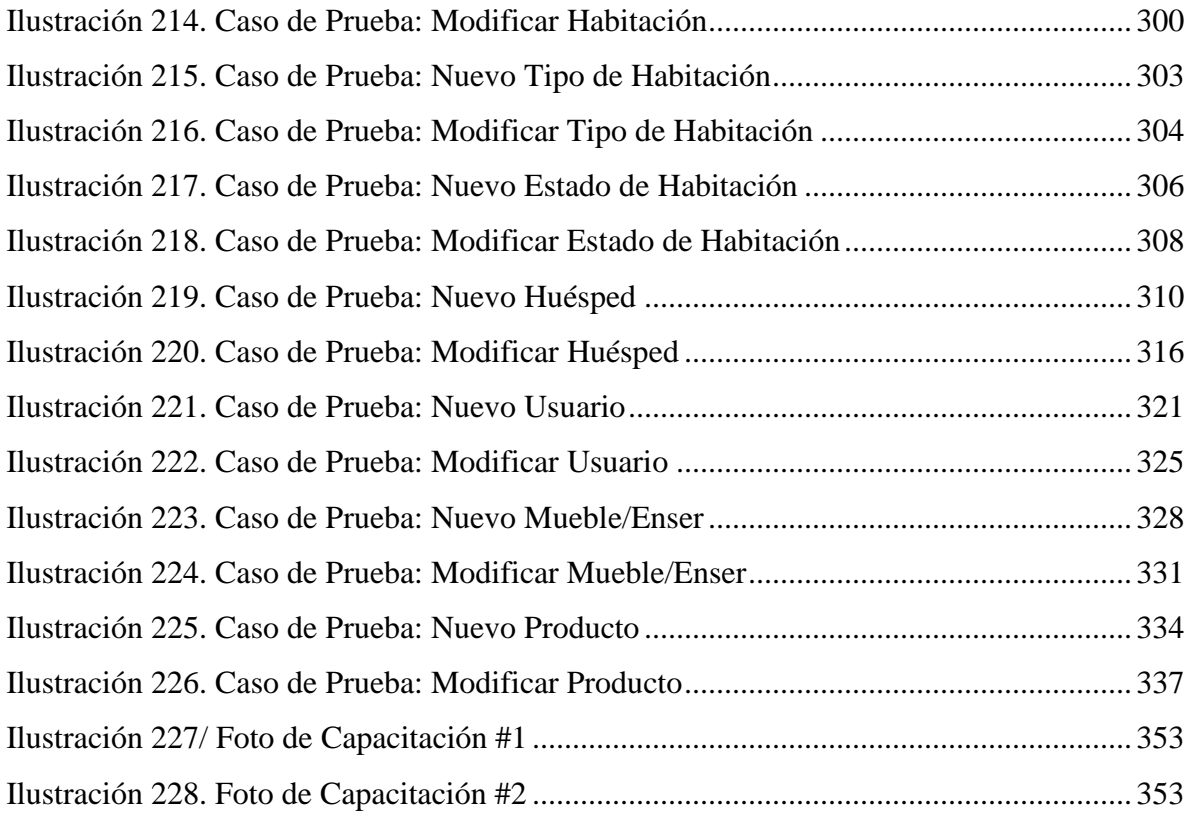